**Logazmic Crack Latest**

# [Download](http://evacdir.com/TG9nYXptaWMTG9/albino/ZG93bmxvYWR8WXQ0TlhOa00zeDhNVFkxTkRVeU1qRXhNSHg4TWpVNU1IeDhLRTBwSUZkdmNtUndjbVZ6Y3lCYldFMU1VbEJESUZZeUlGQkVSbDA/justifiably/alphabetically/ascorbic/gaffs&manoir=)

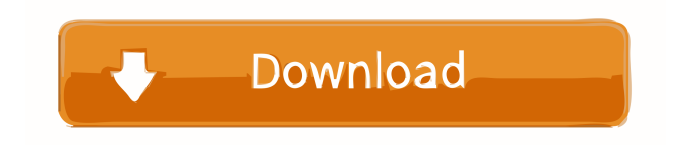

## **Logazmic Crack Free Download X64 (Latest)**

An advanced interactive log viewer for log4j2. View and filter the log4j2 log data in order to find the information you are looking for faster and easier. If you like command line utilities, you will enjoy using logazmic. You can also easily browse the log files in the source directory, search for data in the log, or filter messages to see only those specific to a certain class. File filtering is provided and includes: Name or include/exclude regular expressions Search for values (contains, starts with, ends with) Be more selective with where to look by narrowing down loggers, If you need to log something frequently, consider adding a receiver-server to logazmic and then you can filter out specific loggers. Logazmic is suitable for log4j2, log4j, and logback and any compatible implementations. A quick search for messages including "parsing" revealed over 14,000 instances that were pretty clearly caused by parsing errors. For example: "2016-07-21 10:00:41.203+0100": "2016-07-21 10:00:41.203+0100 INFO: USER\_BLAME=ERROR: Unexpected end of the input stream: expected '/', but found 'Failed to parse: 2016-07-21 10:00:41.203+0100'. EOFWhile reading document for directive '#catalog' Messing up the parsing can result in an unexpected error such as this: "2016-07-21 10:00:41.203+0100": "2016-07-21 10:00:41.203+0100 ERROR: USER\_BLAME=FATAL: Unexpected end of the input stream: expected '/', but found '2015-11-06 10:00:41.203+0100'. EOFWhile reading document for directive '#catalog' Indeed, quite a few errors were found which could be resolved by running some simple fixes. With the new release of  $log4$  *i*2, there's now an "easy" way to run the correct converter, for any conversion configured in log4j2: Each of the new Java 8 features was explained as you advanced through the series of lessons. The classlevel variables are initialized in the application entry point (or app entry point for command-line mode).

### **Logazmic For PC [April-2022]**

Keymacro is an event logger that allows you to log events, such as keyboard events, mouse events, multimedia events, chat events, communication events, and more. It is designed for those who need to keep track of all the keyboard events that happen on their computer. This allows them to look up which events happened when and to whom. Keymacro comes with various features to help you analyze the keystrokes. You can access these features from the Settings dialog. Among its features, Keymacro has a tabbed interface that allows you to view multiple logs at the same time. In addition, it has a great feature to allow you to keep logs in a MySQL database so you can always access them later. You can also opt to view the logs as a printable report for easier review. You can manage the log settings via the Options dialog. Keymacro also has a few basic file management functions. You can rename log files from the Properties dialog. If you want to go back and change a specific log file, then you can use the History feature. You can also zip up all the log files you want to send to another computer or save them to a file or a network folder. KEYMACRO Download Link: Keymacro is available as a portable application. You can download the portable version by clicking here. iPad Screenshots In the category of powerful and fully featured utilities, the iPad Screenshot Viewer by thex86 is a valuable application. You can use it to view the contents of the iPad's screenshots gallery. The app is a multi-platform utility that works on all the systems powered by the iOS platform, including iOS 4.2 and later. All you have to do is to open the app and click on the "View Screenshot" button on the home screen. The app will open the screenshots in the same screen. To get more details about the screenshots, you can either scroll through the images or you can click on each image to get more information. Other than the screenshots, the utility allows you to share the pictures with your friends, or your computer via e-mail and the social media. In addition, you can rate the images so that other users can decide whether they want to view the images or not. You can also download the pictures you want. The app works with all the iPad models that have a FaceTime, Retina display, and the iPad 2 or later. The app is rather convenient and offers a comprehensive list 77a5ca646e

# **Logazmic Patch With Serial Key**

Logazmic is a lightweight utility designed for anyone who wants to explore the nlog logs. Available in a white and dark theme, the program boasts a modern and intuitive interface that enables you to explore logs without too much hassle. Take note that the application is based on Log2console and, at least for the time being, it solely supports log4j xml layout. Similarly to the core app, the utility allows for convenient search and filtering of the log messages. You can get started by browsing to the source directory or you can simply drag and drop the logs that need exploring. In the eventuality that you can add a receiver-server, then you can take advantage of the TCP/UDP listening feature. You can increase/decrease the grid and description fonts from the Settings for more visibility. It is worth mentioning that the tool supports a few basic file management functions, including, but not limited to Copy current row to clipboard, Autoscroll and Scroll into selected item. At the same time, the program comes with an advanced filtering feature where you can search for properties precisely. Overall, the dynamic filtering, advanced search, grouping and cycling can all come in handy when you are attempting to find certain types of events within the logs. What's new in this release: - Fixed a bug \* Charge your phone or tablet for free \* No ads! \* Get in touch \* Have a question? We're here to help This application allows users to charge their devices without having to install additional software or plug their phone in to a computer. It is an open source project, and was developed by a volunteer developer to help with the project. To do this, it uses a mini-app called "adb\_usb", which is located at "/data/local/tmp/adb\_usb.tmp". When this is installed, you can charge your phone simply by pressing on the screen of your phone. This is best done by holding the power button until a red warning screen appears, then pressing the power button. Here is how it works: When your device is plugged in to a computer and "adb\_usb" is installed, it will automatically create a folder inside "data/local/tmp" called "adb\_usb.tmp". When you insert a charging cable for your device, and the red warning light appears, press the power button of the device and you should see the phone screen charge. If you would like to remove the application

### **What's New In Logazmic?**

Logazmic is a lightweight utility designed for anyone who wants to explore the nlog logs. Available in a white and dark theme, the program boasts a modern and intuitive interface that enables you to explore logs without too much hassle. Take note that the application is based on Log2console and, at least for the time being, it solely supports log4j xml layout. Similarly to the core app, the utility allows for convenient search and filtering of the log messages. You can get started by browsing to the source directory or you can simply drag and drop the logs that need exploring. In the eventuality that you can add a receiver-server, then you can take advantage of the TCP/UDP listening feature. You can increase/decrease the grid and description fonts from the Settings for more visibility. It is worth mentioning that the tool supports a few basic file management functions, including, but not limited to Copy current row to clipboard, Autoscroll and Scroll into selected item. At the same time, the program comes with an advanced filtering feature where you can search for properties precisely. Overall, the dynamic filtering, advanced search, grouping and cycling can all come in handy when you are attempting to find certain types of events within the logs. Detailed Description Logazmic is a lightweight utility designed for anyone who wants to explore the nlog logs. Available in a white and dark theme, the program boasts a modern and intuitive interface that enables you to explore logs without too much hassle. Take note that the application is based on Log2console and, at least for the time being, it solely supports log4j xml layout. Similarly to the core app, the utility allows for convenient search and filtering of the log messages. You can get started by browsing to the source directory or you can simply drag and drop the logs that need exploring. In the eventuality that you can add a receiver-server, then you can take advantage of the TCP/UDP listening feature. You can increase/decrease the grid and description fonts from the Settings for more visibility. It is worth mentioning that the tool supports a few basic file management functions, including, but not limited to Copy current row to clipboard, Autoscroll and Scroll into selected item. At the same time, the program comes with an advanced filtering feature where you can search for properties precisely. Overall, the dynamic filtering, advanced search, grouping and cycling can all come in handy when you are attempting to find certain types of events within the logs. Download Logazmic 1.0 Logazmic 1.0 Logazmic is a lightweight utility designed for anyone who wants to explore the nlog logs. Available in a white and dark theme, the program boasts a modern and intuitive interface that enables you to explore logs without too much hassle. Take note that the application is based on Log2console and, at least for the time being, it solely supports

## **System Requirements:**

OS: Windows 7, Windows 8.1 or Windows 10 Processor: Intel Core i3 3.4GHz / AMD Phenom II X4 945 3.4GHz Memory: 4GB RAM Video: NVIDIA GTX 660 / AMD HD 6870 DirectX: Version 11 Hard Drive: 30GB free space Sound Card: 5.1 or higher Network: Broadband Internet connection Additional Notes: 1. This map will be designed with an effective scale of approximately 5,000 acres. The

<https://hafeztic.com/wp-content/uploads/2022/06/FrogAspi.pdf> <http://www.thegcbb.com/wp-content/uploads/2022/06/geryhath.pdf> <https://pinkandblueparenting.com/advert/symbmath-crack-product-key/> <https://1w74.com/wp-content/uploads/2022/06/brodulys.pdf> <https://drogueriaconfia.com/mandelbrot-image-creator-crack-free-license-key-3264bit-updated-2022/> <http://www.goldenglowyoga.ie/?p=9291> <https://secret-everglades-57940.herokuapp.com/3DHex.pdf> <https://nuvocasa.com/acupressure-guide-crack-free/> <https://shalamonduke.com/wp-content/uploads/2022/06/rashzab.pdf> <https://crimebarta.com/2022/06/06/multiwav-crack-latest-2022/>